# **Настройки при помощи СМС сообщений**

При помощи SMS команд можно настроить только [модели камер](https://doc.camkubik.com/ru:info:models), в которых установлен 2G или 3G модем.

Пользователь имеет возможность конфигурации устройства со своего телефона при помощи СМС сообщений. Сообщения будут приняты и обработаны тогда и только тогда, когда камера находится в активном состоянии. Камера находится в активном состоянии в двух случаях:

- 1. во время сработки [\(PIR сенсор](https://doc.camkubik.com/ru:functions:pir), [таймер съемки](https://doc.camkubik.com/ru:functions:timers:sht), внешний датчик)
- 2. в 00:00 каждый день

Внимание! Обработка СМС сообщений должна быть включена в настройках [мобильного приложения.](https://doc.camkubik.com/ru:settings:mobile:settings:alerts) **По умолчанию данная функция выключена.**

## **Формат команды**

СМС команда представляет собой ASCII текст следующего вида

### **команда параметры**

Команды могут быть перечислены через символ **(;)** без пробелов

### **команда;команда;команда**

Результат выполнения каждой команды отправляется отдельно. Ни одно поле не может содержать в себе символ **(;)**

Внимание! Избегайте пробелов в начале команды, иначе она будет некорректной.

#### Статьи по этой теме

- [Cистемные команды](https://doc.camkubik.com/ru:settings:sms:system_cmd)
- [Автоматическое обновление](https://doc.camkubik.com/ru:settings:sms:autoupdate)
- [Выбор режима работы камеры \(доступно начиная с версии 1.1.20\)](https://doc.camkubik.com/ru:settings:sms:mode)
- [Запрос сcылки на справку по командам СМС](https://doc.camkubik.com/ru:settings:sms:help)
- [Настройки GPRS](https://doc.camkubik.com/ru:settings:sms:settings_gprs)
- [Настройки модуля WiFi](https://doc.camkubik.com/ru:settings:sms:settings_wifi)

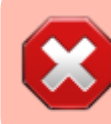

- [Настройки отправки](https://doc.camkubik.com/ru:settings:sms:settings_sending)
- [Принудительная установка технологии передачи данных для модема CELLULAR \(доступно](https://doc.camkubik.com/ru:settings:sms:rat) [начиная с версии 1.1.20\)](https://doc.camkubik.com/ru:settings:sms:rat)
- [Управление PIR сенсором камеры](https://doc.camkubik.com/ru:settings:sms:pir_sensor)
- [Управление ИК подсветкой камеры](https://doc.camkubik.com/ru:settings:sms:light_status)
- [Управление получателями](https://doc.camkubik.com/ru:settings:sms:users)
- [Управление съемкой](https://doc.camkubik.com/ru:settings:sms:settings_photo)
- [Установка таймеров](https://doc.camkubik.com/ru:settings:sms:timers)

From: <https://doc.camkubik.com/> - **KUBIK KB**

Permanent link: **<https://doc.camkubik.com/ru:settings:sms>**

Last update: **2019/07/11 09:46**